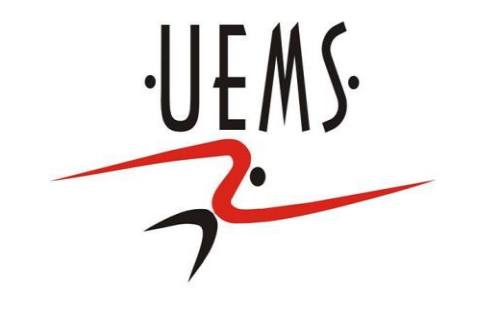

### **Computação Gráfica - Recorte**

Profa. Mercedes Gonzales **Márquez** 

# **Tópicos**

- Recapitulando...
- Conceito de Recorte
- Recorte de Pontos
- Recorte de Segmentos em Regiões Planares
	- Algoritmo de Cohen Sutherland
	- Algoritmo de Cyrus-Beck
- Recorte de Polígonos em Regiões Planares
	- Algoritmo de Sutherland-Hodgeman

### **Recapitulando... (Conceito CG)**

"Computação Gráfica é o conjunto de métodos e técnicas para transformar dados em imagem através de um dispositivo gráfico."

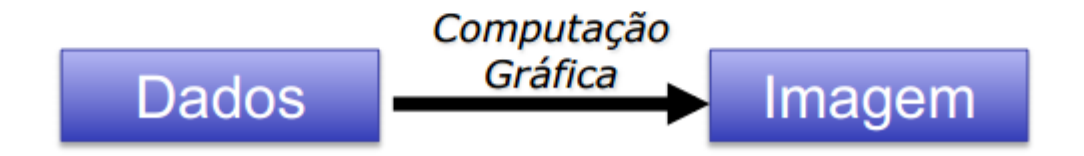

### Recapitulando... (Modelagem Geométrica)

O que é Modelagem Geométrica?

Estruturar e descrever dados geométricos no computador

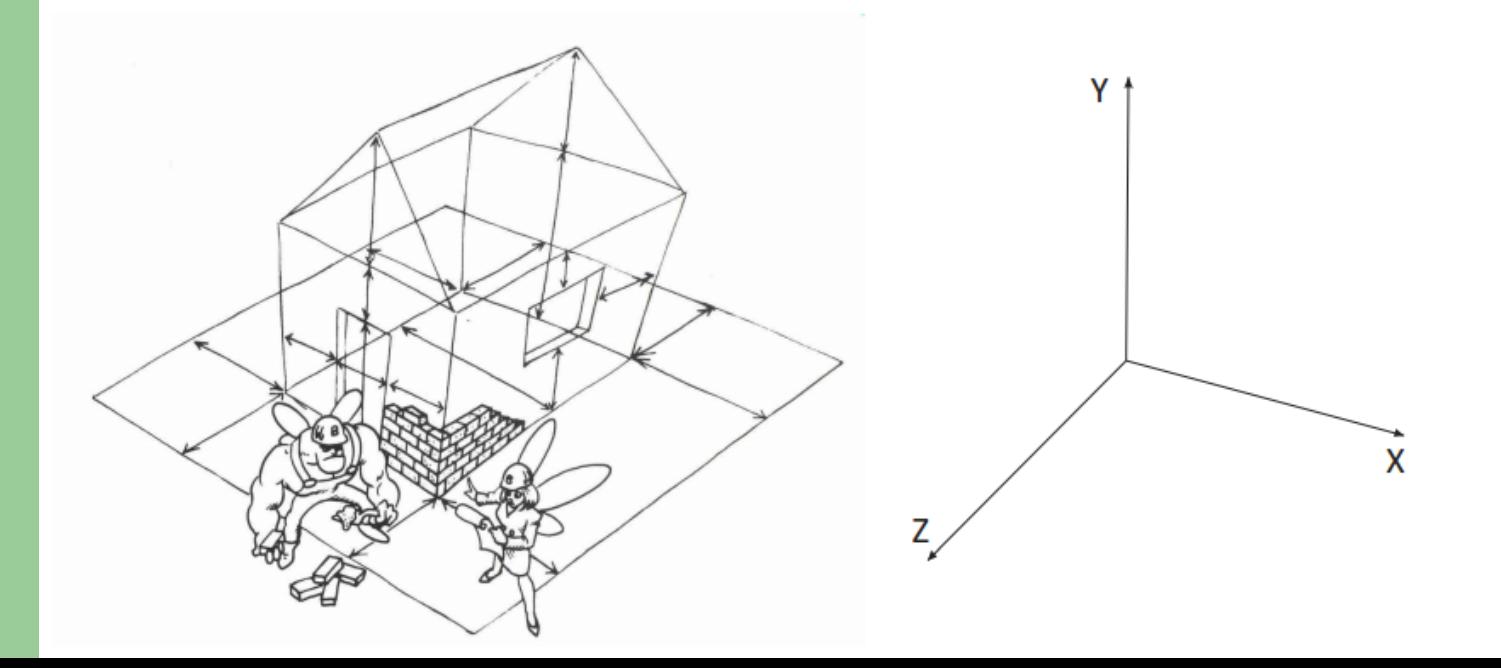

### Recapitulando... (Modelagem Geométrica)

Objetos são definidos por pontos, linhas e planos

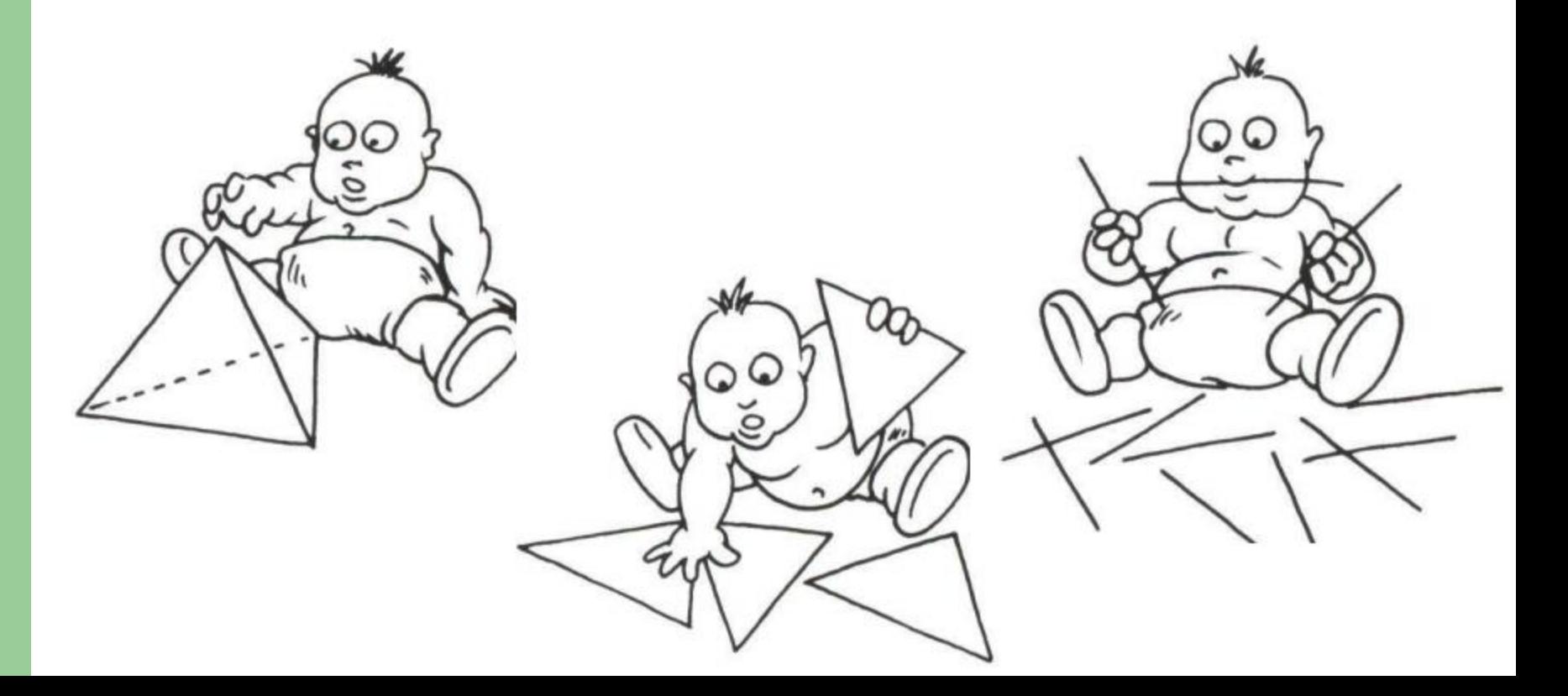

### Recapitulando... (Modelagem Geométrica)

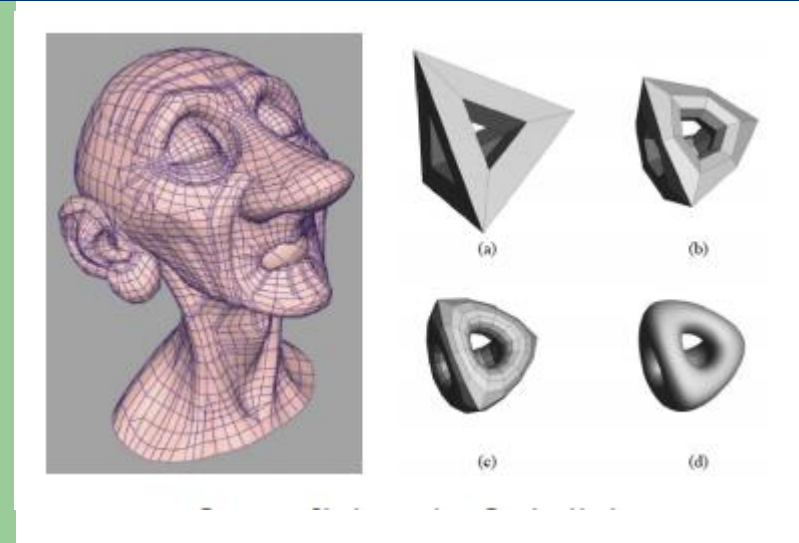

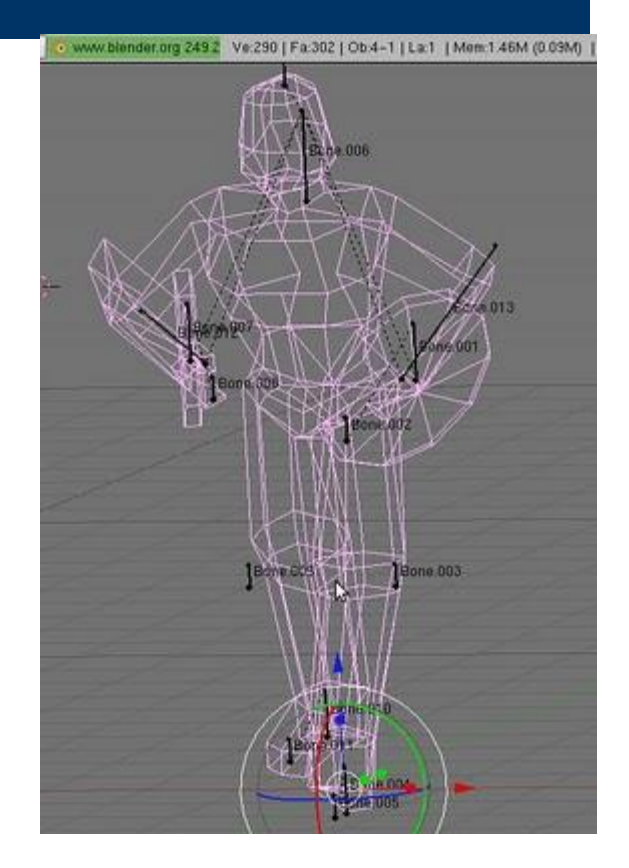

### Recapitulando ... (Transformações **Geométricas)**

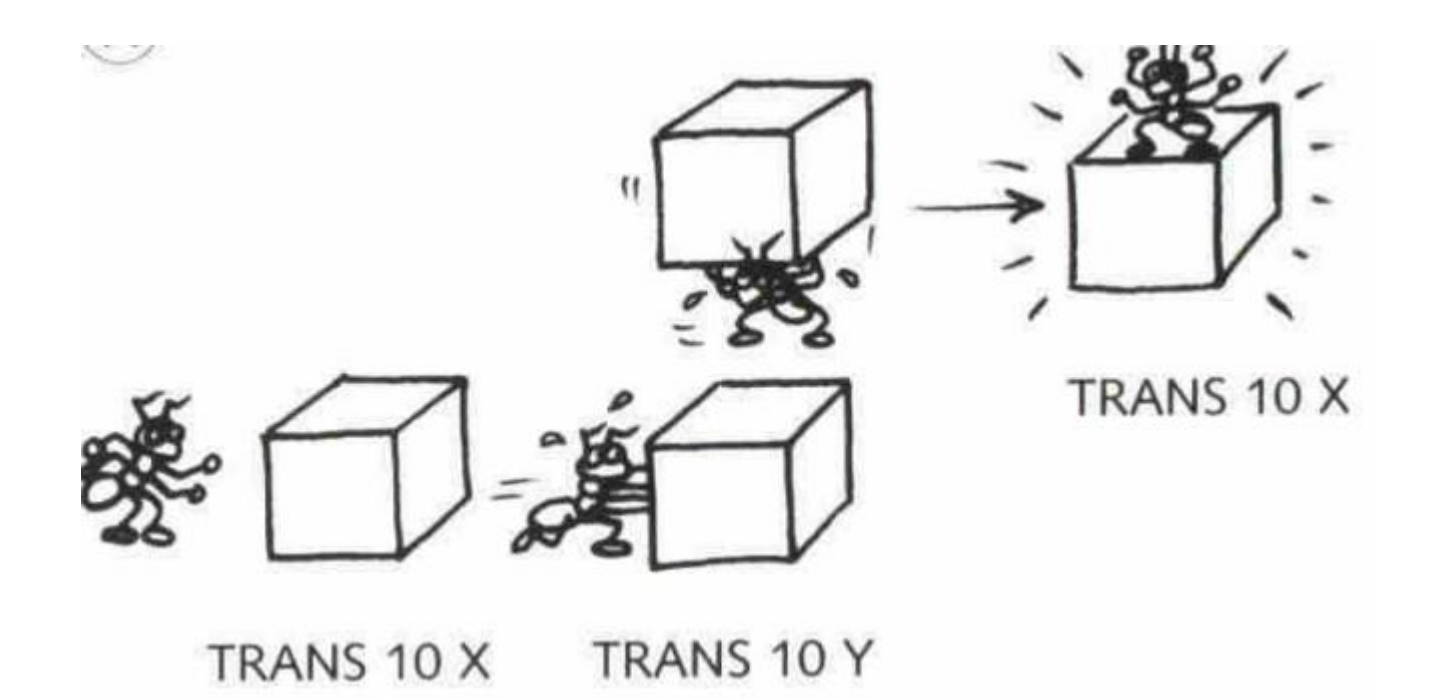

### Recapitulando ... (Transformações **Geométricas)**

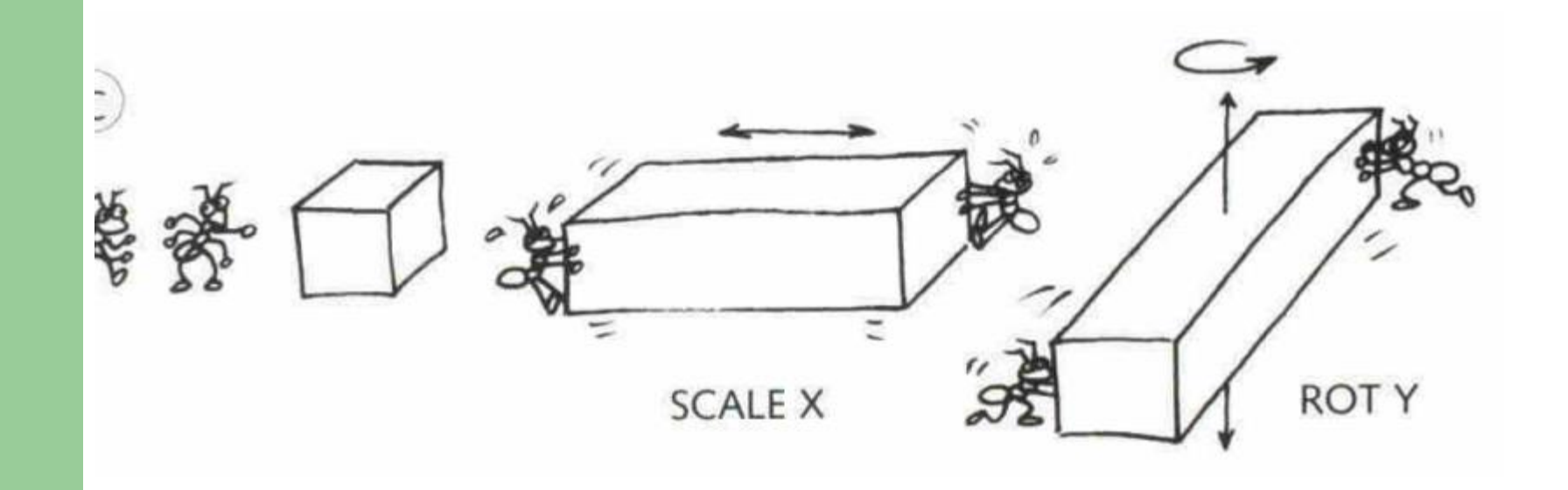

#### **Recapitulando ...**

## **MODELAGEM GEOMETRICA 3D** ╋ TRANSFORMAÇÕES GEOMÉTRICAS **CENÁRIO 3D**

### **Recapitulando ...**

CENÁRIO 3D | MAGEM

SERÁ NECESSÁRIO:

- **RECORTE**
- **PROJEÇÃO**
- **AMOSTRAGEM**
- REMOÇÃO DE SUPERFÍCIES ESCONDIDAS (VISUALIZAÇÃO)
- COLORIZAÇÃO (ILUMINAÇÃO E TEXTURIZAÇÃO)

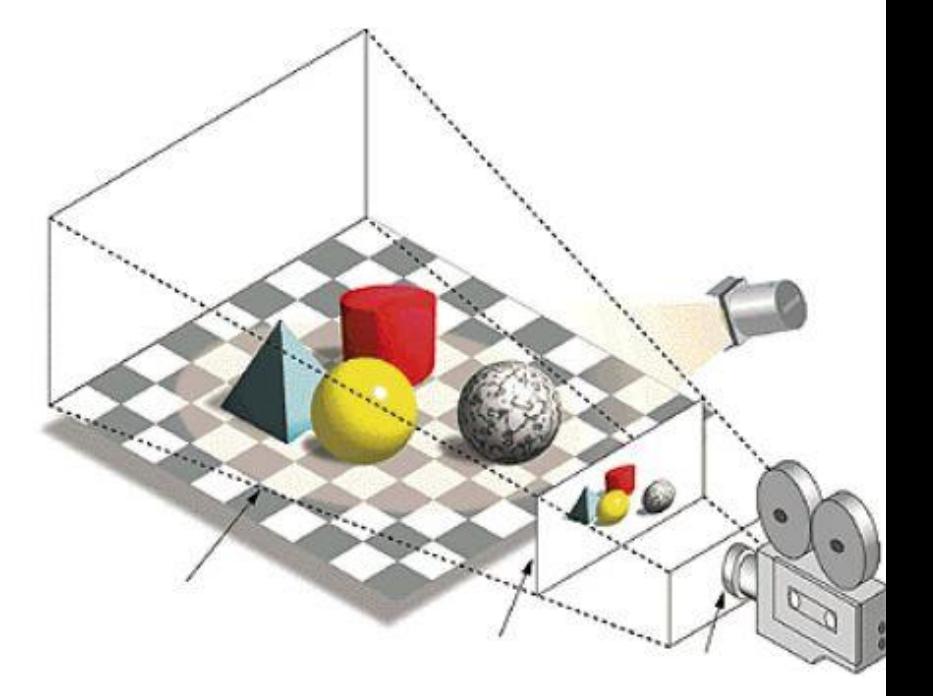

#### Pipeline gráfico 3D - Recorte

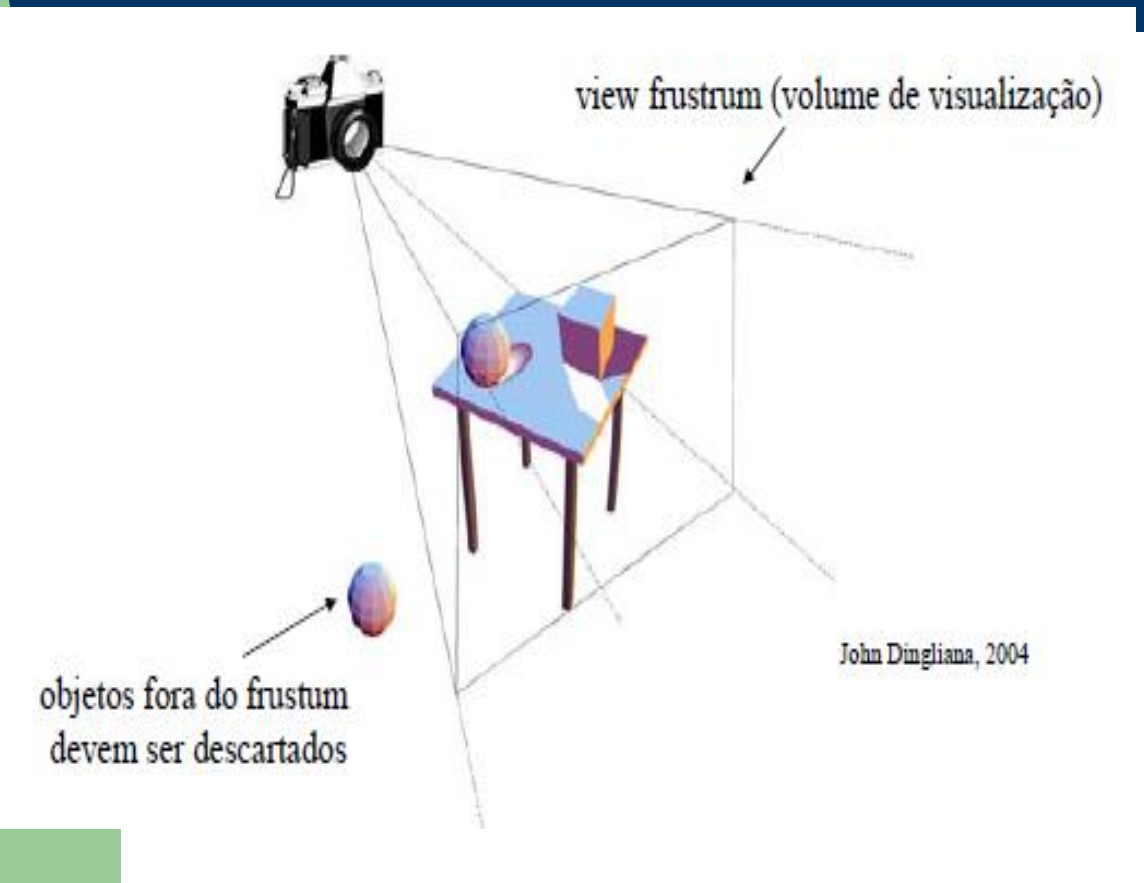

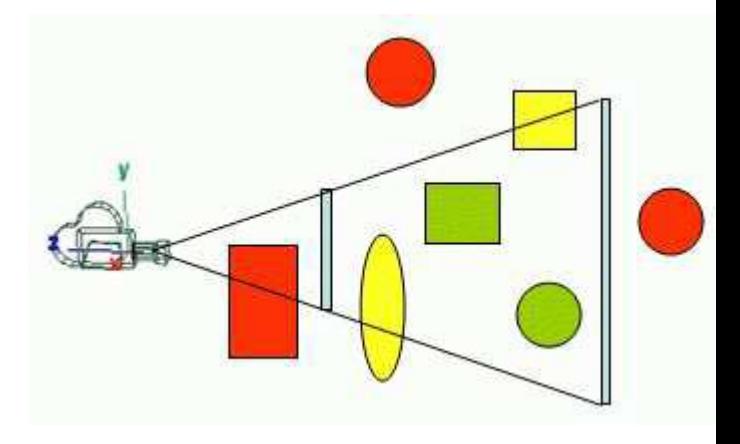

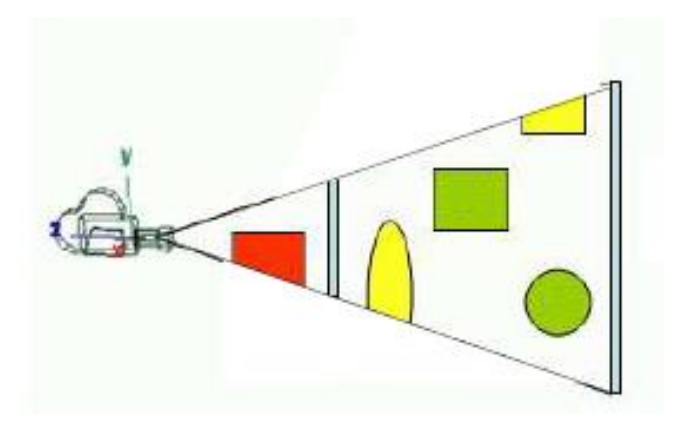

#### **Pipeline gráfico 3D – Projeção e Mapeamento**

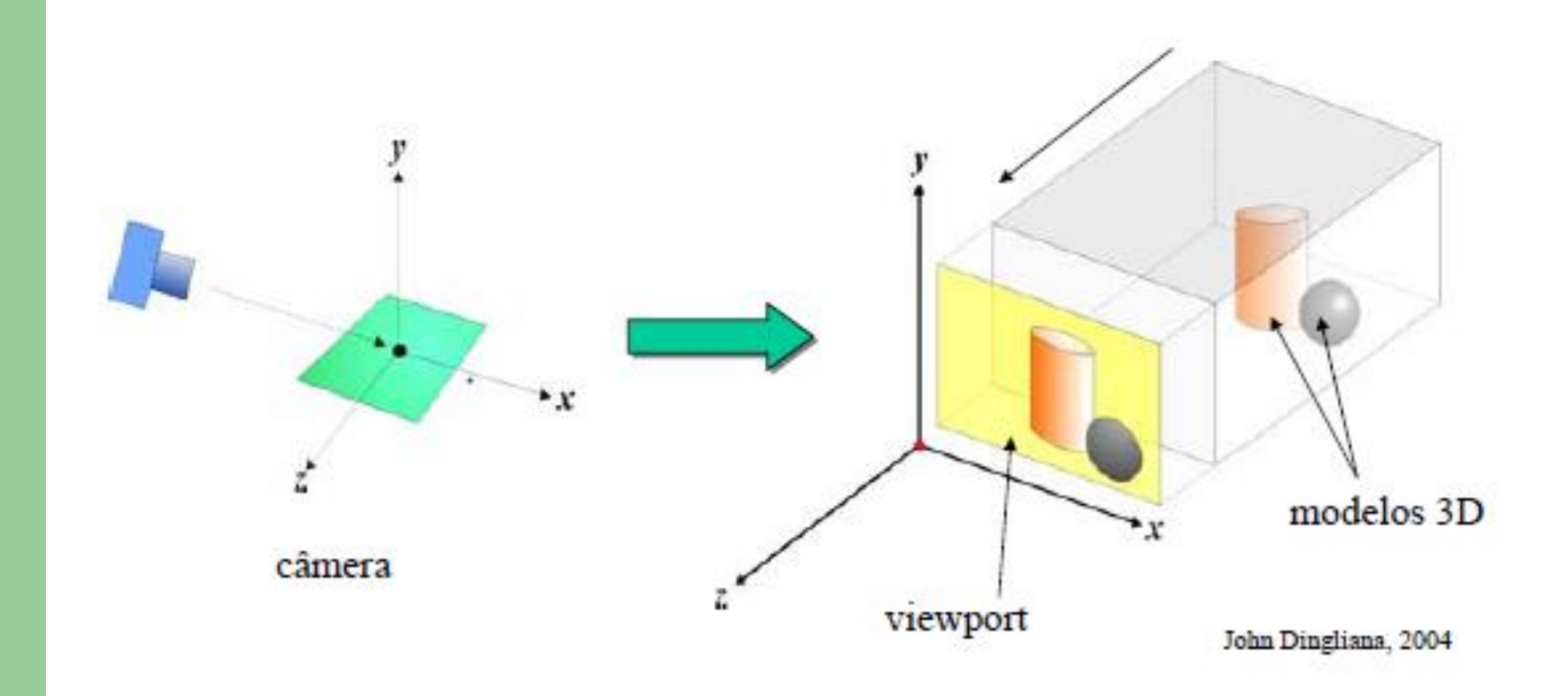

#### Pipeline gráfico 3D - Conversão Vetorial-Matricia

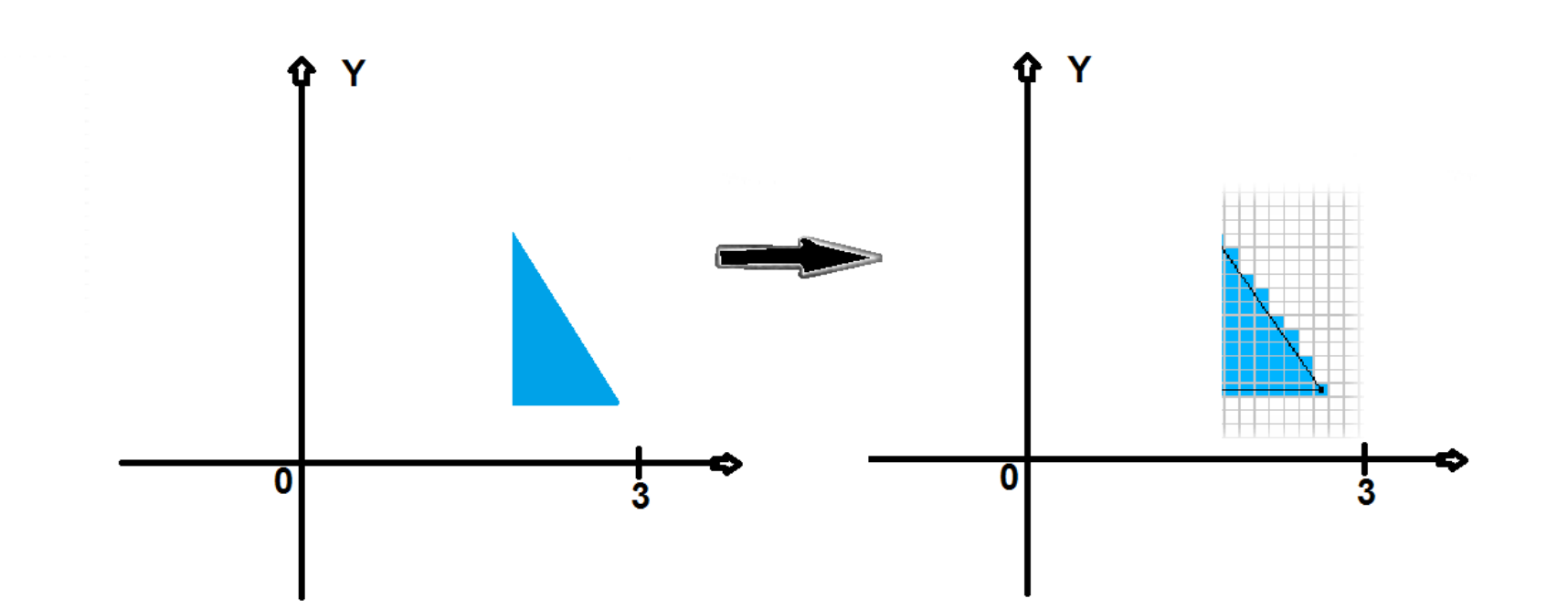

#### **Pipeline gráfico 3D – Remoção de Superfícies Escondidas**

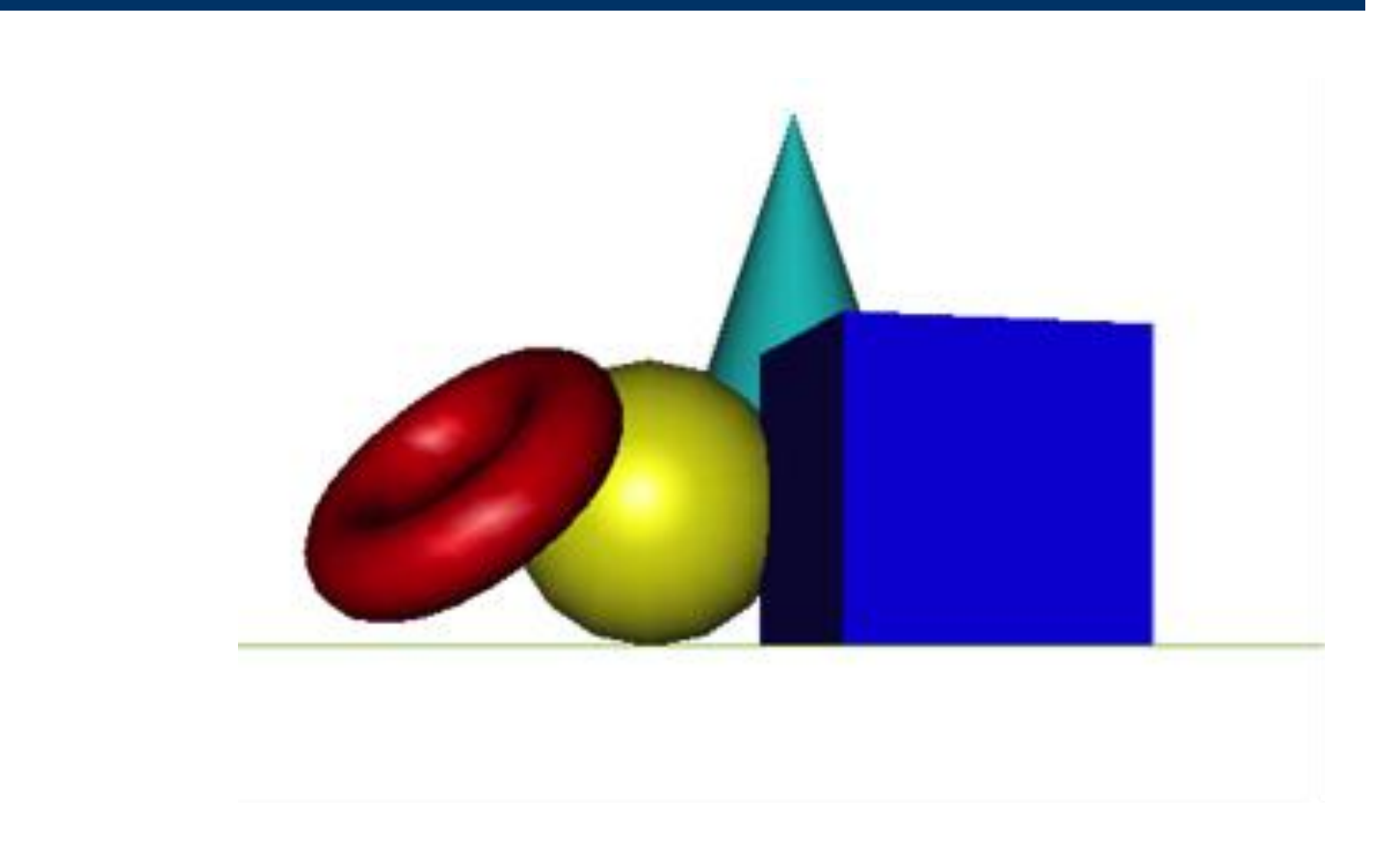

### Pipeline gráfico 3D - Iluminação

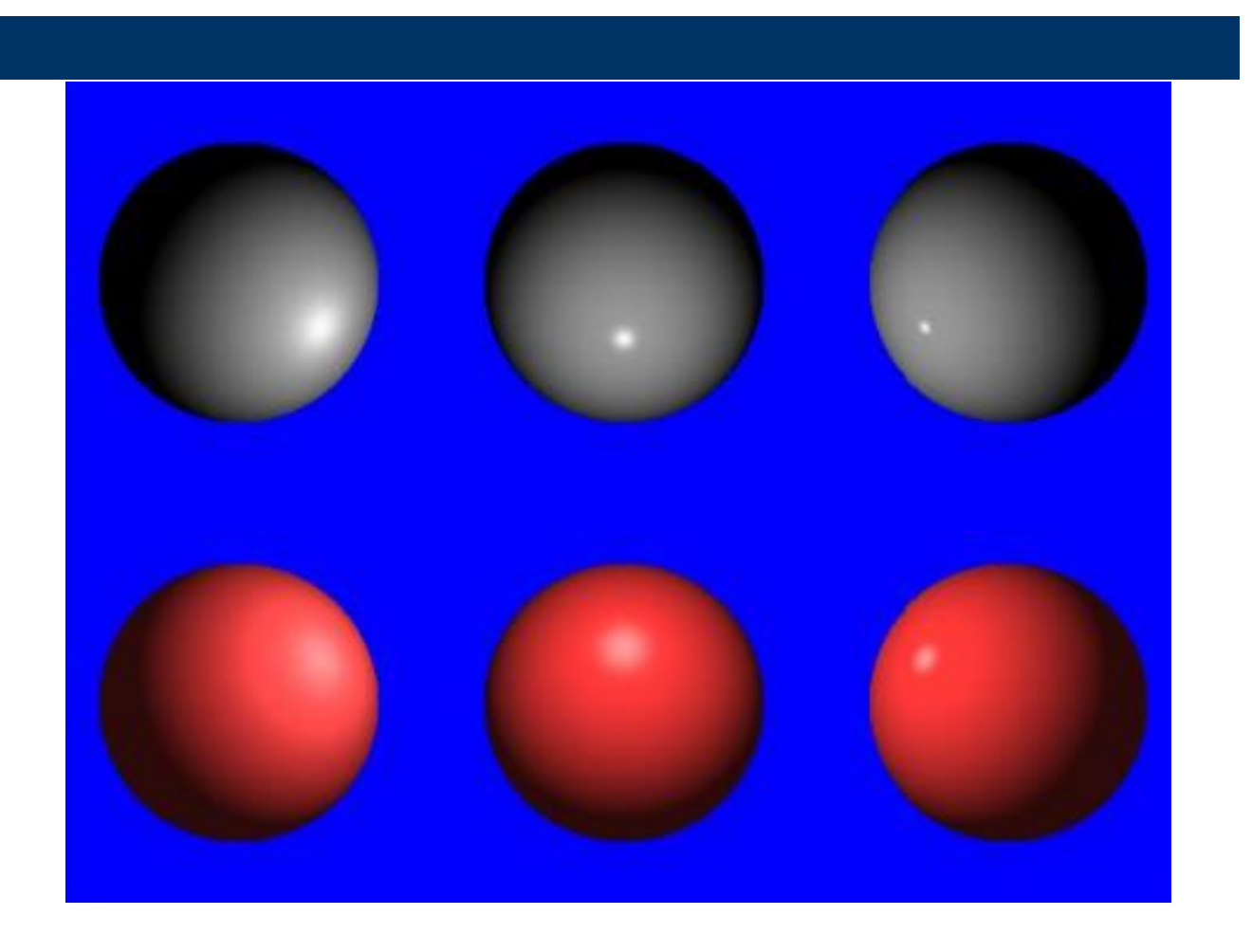

#### **Pipeline gráfico 3D – Textura**

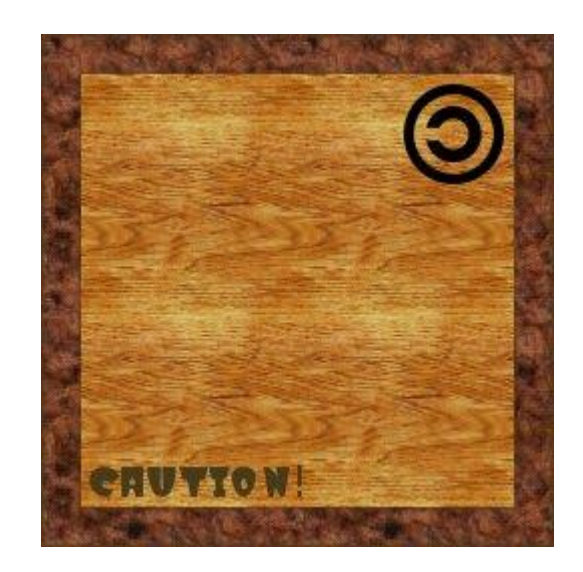

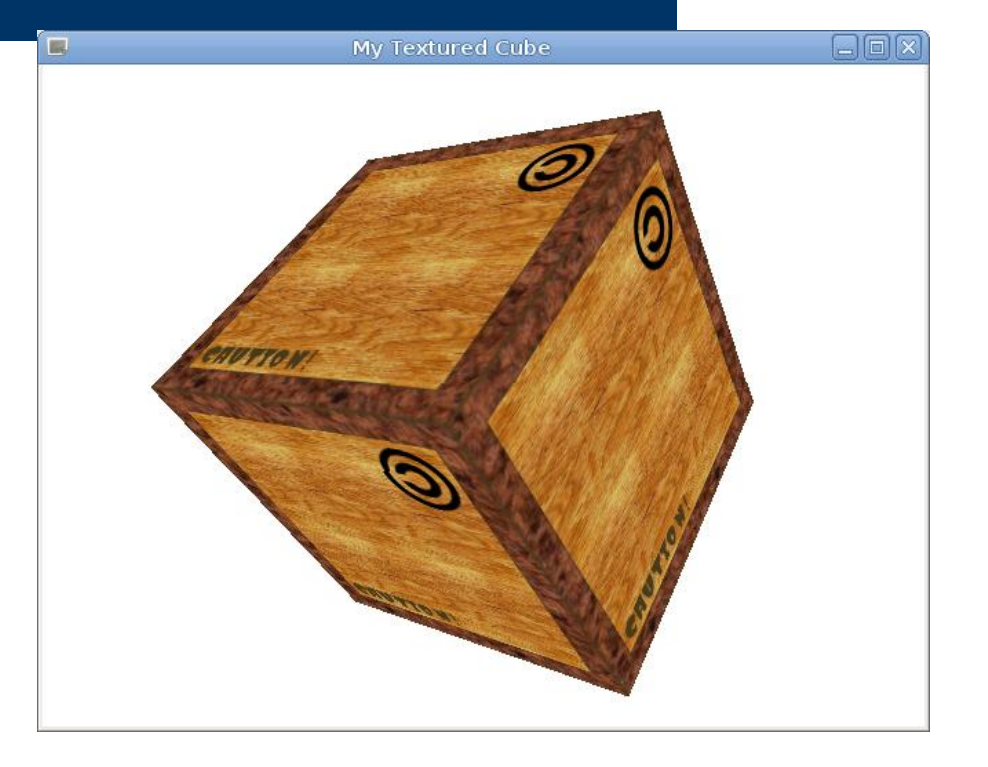

#### Imagem de textura<br>
Cubo texturizado

#### **Recorte**

- A técnica de recorte consiste na remoção das partes que não estejam dentro do volume de visão.
- Somente as formas geométricas contidas no volume de visão devem aparecer (veja um corte do volume de visão)

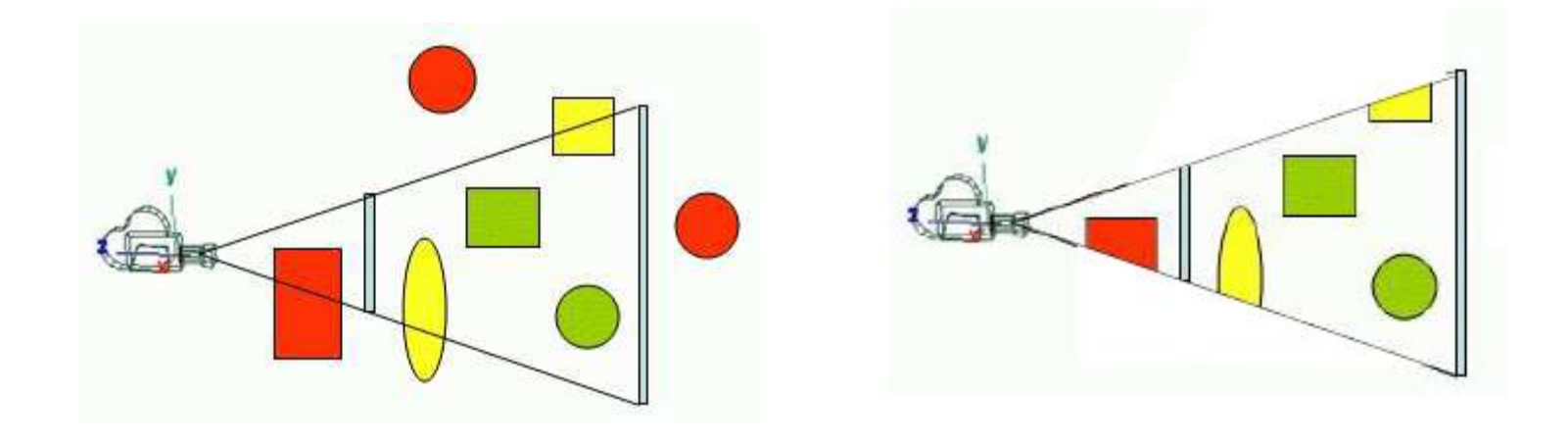

#### **Recorte**

 Remover os pontos que estão fora do volume de visão se reduz, numericamente, a um problema de interseção entre os seus planos limitantes e as figuras geométricas de uma cena e classificação do resultado.

### **Recorte de Pontos**

- Objeto: (x,y) ou (x,y,z)
- Região Recortante:
	- Região Retangular: (xmin,xmax,ymin,ymax)
	- Volume Paralelipedal:
		- (xmin,xmax,ymin,ymax,zmin,zmax)

#### **Recorte de Pontos**

- $\bullet$  Objeto:  $(x,y)$
- Região Recortante:
	- Região Retangular: (xmin,xmax,ymin,ymax)
- Um ponto (*x, y), estará dentro do* retângulo de visualizacao, se:

 $X_{min} \leq X \leq X_{max}$ 

ymin ≤ *y ≤ ymax*

### **Recorte de Segmentos em Regiões Planares**

- Algoritmos de Recorte de Segmentos em Regiões Planares ou Recorte 2D
	- Algoritmo de Cohen Sutherland
	- Algoritmo de Cyrus-Beck
- Objeto: segmentos de reta
- Região Recortante R:
	- Região Retangular:
		- (xmin,xmax,ymin,ymax) para o algoritmo Cohen Sutherland
	- Região Convexa

N pontos (para o algoritmo Cyrus Beck)

#### **Recorte de Segmentos em Regiões Planares ou Recorte 2D**

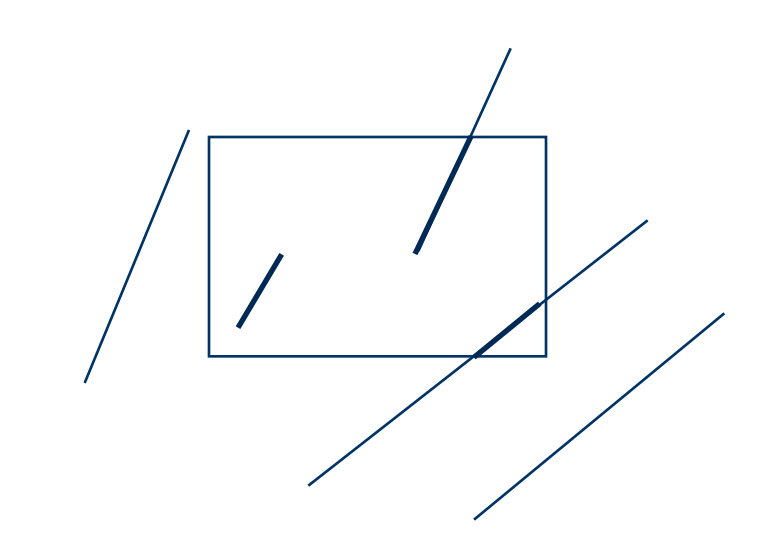

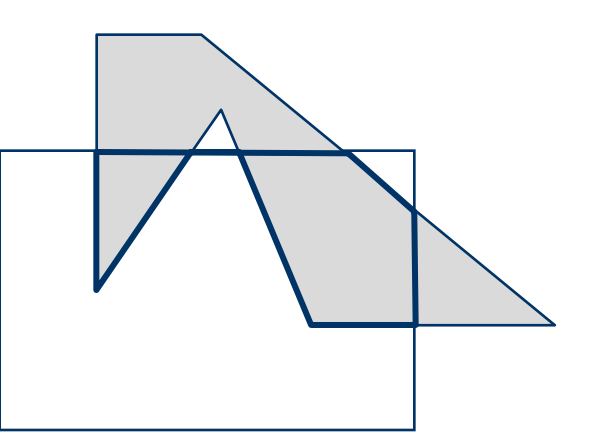

- Objeto: segmento de reta
- Região Recortante:
	- Região Retangular definida por (xmin, xmax, ymin, ymax)

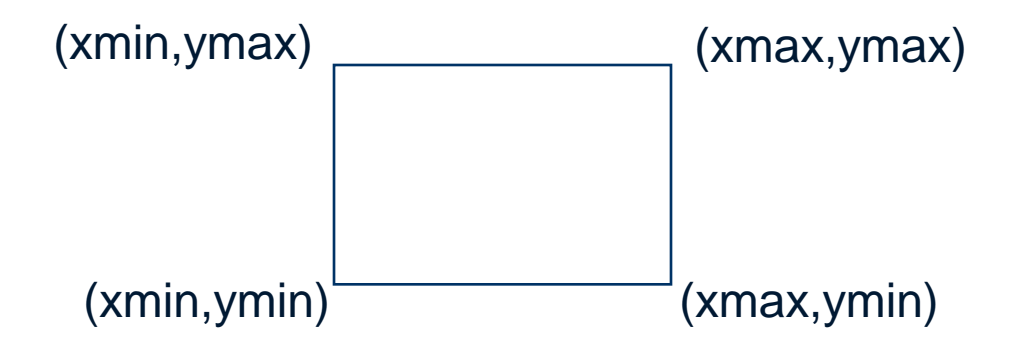

- O algoritmo de Cohen-Sutherland se baseia em dois fatos triviais:
	- um segmento está totalmente contido em uma região, se e somente se, seus dois vértices estiverem contidos nela,
	- um segmento está totalmente fora de uma região, se seus dois vértices estiverem no sub-espaço (semi-plano) definido a partir de uma aresta da região e para fora da mesma.

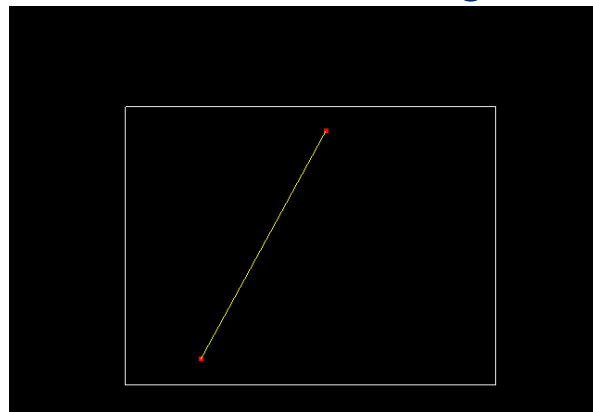

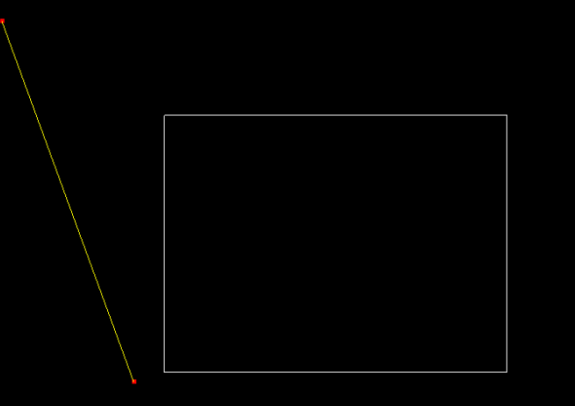

- Temos 4 sub-espaços, um a partir de cada aresta da região recortante R.
- Subespaço superior: y>ymax
- Subespaço inferior: y<ymin
- Subespaço direito: x>xmax
- Subespaço esquerdo: x<xmin

- Exemplo: xmin=2, xmax=10ymin=0, ymax=4
- Tenho 4 semiplanos fora da região, definidos a partir das suas arestas.
- x<xmin
- x>xmax
- y<ymin
- y>ymax

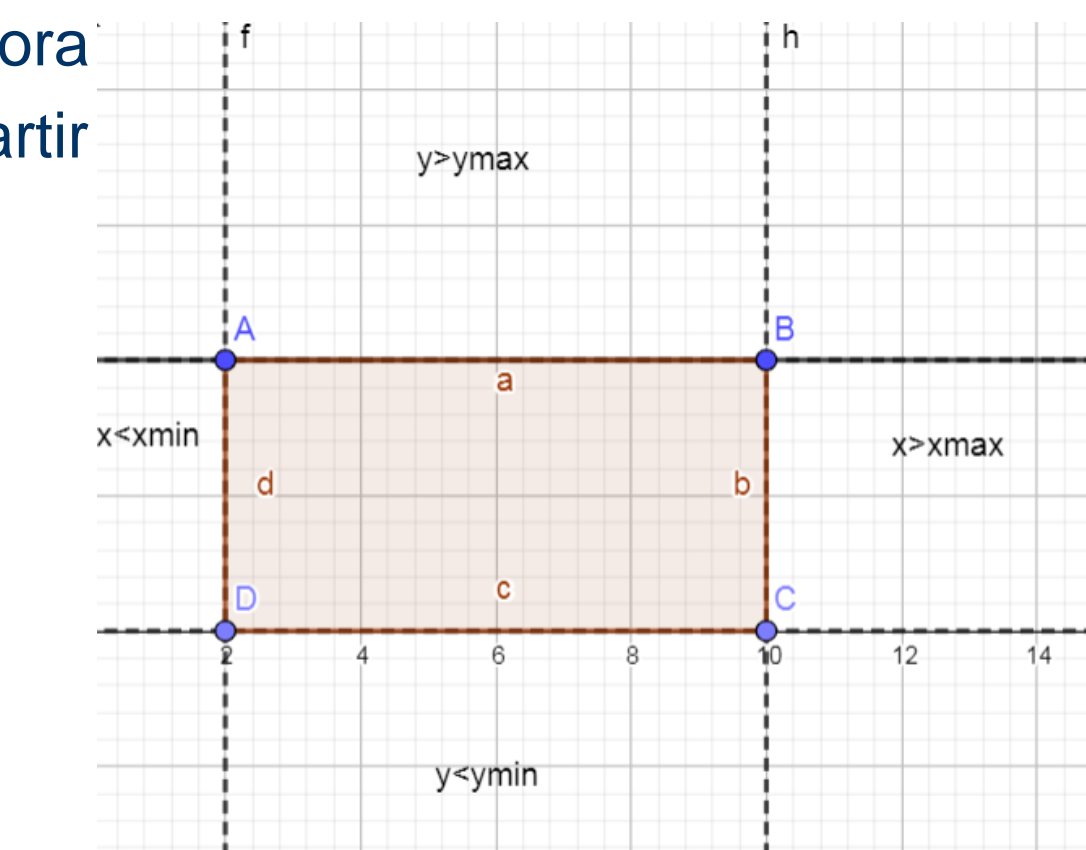

- Cria-se um código de 4 bits para cada vértice do segmento de acordo com sua disposição em relação à região R.
- O bit é 1, se o vértice estiver dentro do subespaço e 0 se estiver fora.
	- Subespaço superior: y>ymax (1o bit)
	- Subespaço inferior: y<ymin (2o bit).
	- Subespaço direito: x>xmax (3º bit)
	- Subespaço esquerdo: x<xmin (4º bit)

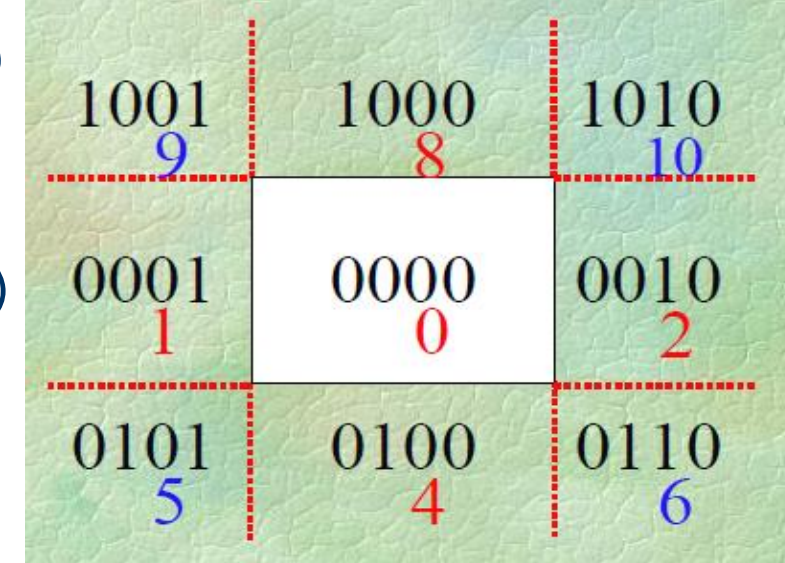

- Se aplicarmos uma operação lógica AND, bit a bit, entre os códigos dos dois vértices de um segmento teremos as seguintes possíveis situações:
- 1. O código dos vértices é 0000: o segmento está contido na região. 2. O resultado é diferente de zero: o segmento está totalmente fora da região.

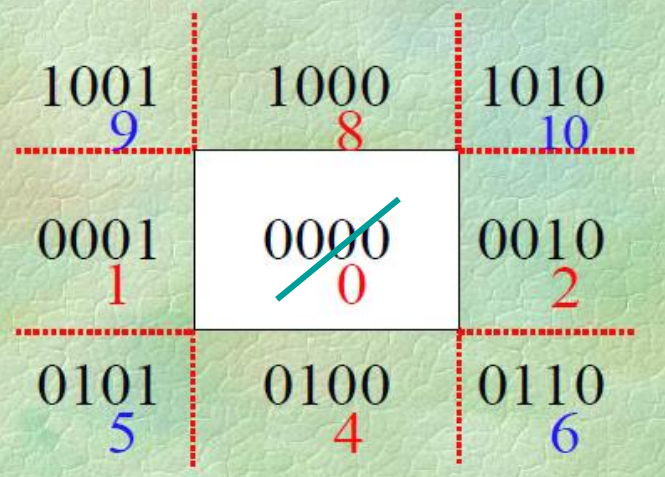

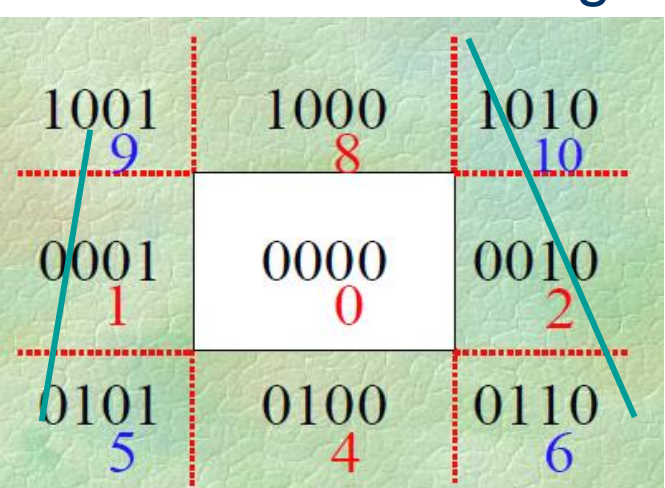

3. o resultado é 0000 embora os códigos dos vértices não sejam: é indecidível a pertinência do segmento à região.

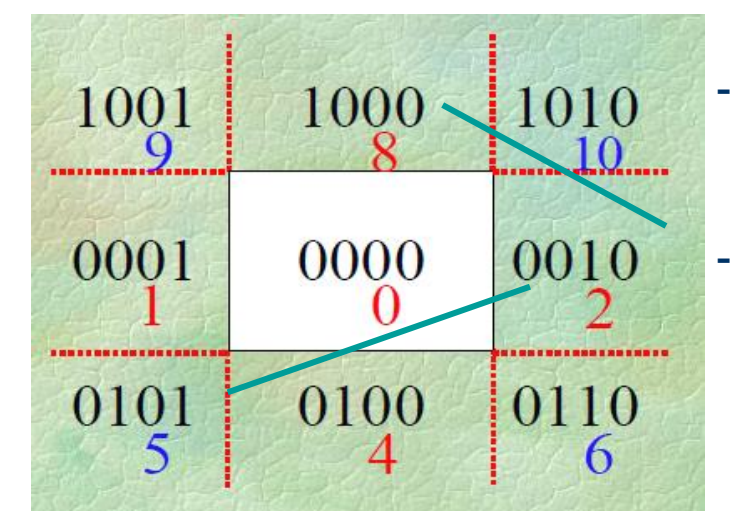

- O segmento pode estar fora da região ou
- O segmento pode estar parcialmente contido na região.

- · Na situação 3, o segmento P1P2 é subdividido (e descartado), da direção do ponto exterior P1 para interior, até que todos fiquem decidíveis.
- Para subdividir, substituimos os valores xmin, xmax, ymin e ymax em uma das seguintes equações da reta a fim de obter as interseções sucessivamente.

Usamos a equação da reta dada por dois pontos P0 e P1 y em função de x :  $y-y0=((y1-y0)/(x1-x0))(x-x0)$ ou

x em função de y :  $x-x0=(x1-x0)/(y1-y0)(y-y0)$ 

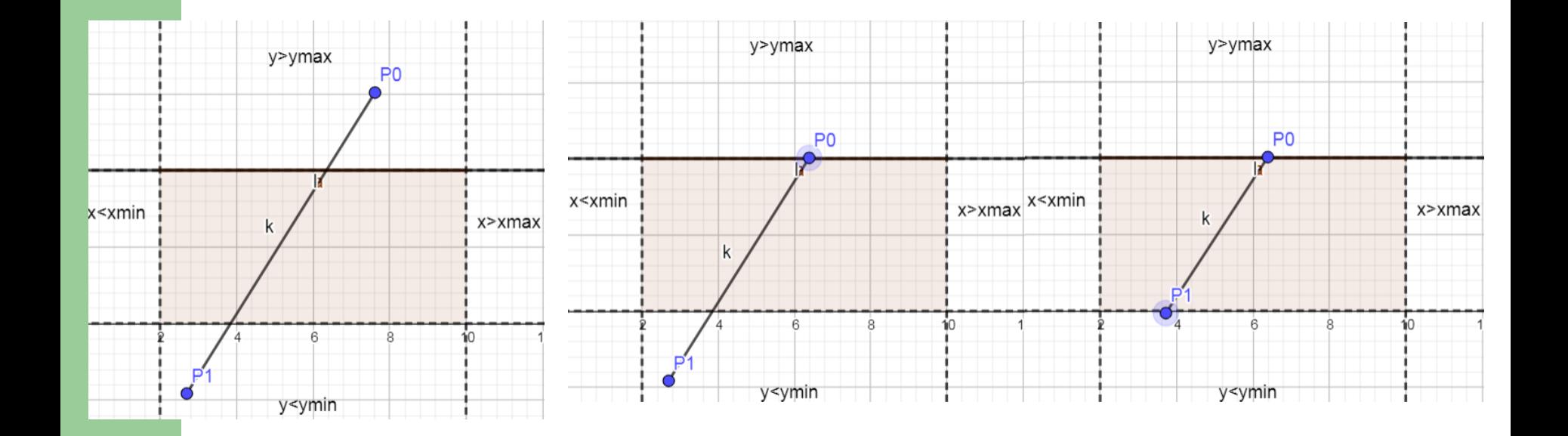

```
unsigned char code(double x, double y,double xmin, 
                  double xmax, double ymin, double ymax){
  unsigned char code=0; 
  if (y > ymax) code += 8; //1000
   if (y < ymin) code += 4; //0100
  if (x > xmax) code += 2; //0010
   if (x < xmin) code += 1; //0001
```

```
 return code;
```
**}**

```
void CohenSutherlandLineClip(double x0, double y0, double x1, double y1,
double xmin, double xmax, double ymin, double ymax)
ſ
unsigned char outcode0, outcode1, outcode0ut;
double x, y; boolean accept = FALSE, done = FALSE;
outcode0 = code(x0, y0, xmin, xmax, ymin, ymax);
outcode1 = code(x1, y1, xmin, xmax, ymin, ymax);do \{/* trivial draw and
      accept = TRUE; done = TRUE;
exit * /\} else if((outcode0 & outcode1) != 0) {
      done = TRUE;/* trivial reject and
exit * /\} else \{/* discart an out part
*/
```
Usamos a equação da reta dada por dois pontos  $y-y0=((y1-y0)/(x1-x0))(x-x0)$ 

 $outcodeOut = (outcode[] != 0)$  ? outcode0 : outcode1;  $/$ \* pick an out vertice  $*/$  $/$ \* if (outcodeOut  $\& 8)$  { discart top  $\star/$  $x = x0 + (x1 - x0) * (ymax - y0) / (y1 - y0)$ ;  $y = ymax$ ;  $\sqrt{t}$  $\}$  else if (outcode0ut & 4) { discart bottom  $\star/$  $x = x0 + (x1 - x0) * (ymin - y0) / (y1 - y0)$ ;  $y = ymin$ ; } else if  $(outcodeOut 6 2)$  {  $/$  \* discart right  $\star/$  $y = y0 + (y1 - y0) * (xmax - x0) / (x1 - x0); x = xmax;$  $\}$  else if (outcode0ut & 1) {  $/$  \* discart left  $\star/$  $y = y0 + (y1 - y0) * (xmin - x0) / (x1 - x0); x = xmin;$ ŀ

ŀ

```
if (outcode0ut == outcode0) {
      x0 = x; y0 = y; outcode0 = code(x0, y0, xmin, xmax, ymin, ymax);
   \left\{\right. e and \left\{\right.x1 = x; y1 = y; outcode1 = code(x1, y1, xmin, xmax, ymin, ymax);
   ł
 ł
} while (!done);
 if (accept) DrawLineReal(x0, y0, x1, y1);
```
1. Acrescente no programa CohenSutherland.cpp, a opção para que a janela recortante seja interativamente redimensionada. Considere apenas a modificação do canto superior esquerdo (SE) e do canto inferior direito (ID) da janela recortante. Os outros dois cantos deverão acompanhar os valores de SE e ID.

- Objeto: segmento de reta
- Região Recortante:
	- Região Convexa de n pontos No exemplo n=5

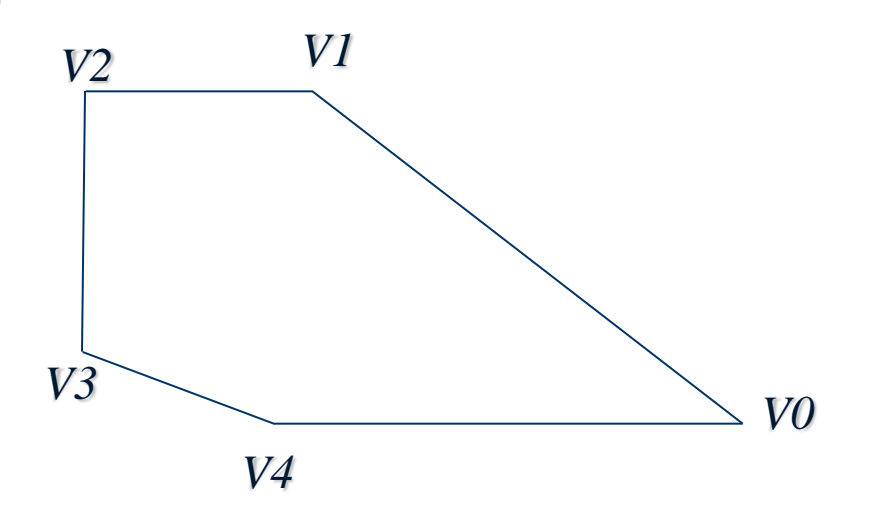

- **Princípios Básicos:** 
	- Uso do vetor normal das arestas da região de recorte para determinar de forma simples as interseções com o segmento.

- Uso do mesmo vetor normal para determinar se o segmento está entrando ou saindo da região de recorte.

1. O segmento de reta é representado pela sua equação paramêtrica P(t)=P0+t(P1-P0), 0<=t<=1, e são determinadas as interseções deste segmento com cada uma das n arestas da região de recorte. Para isso as retas suporte do segmento ou das arestas poderão ser necessárias.

#### 1º Passo

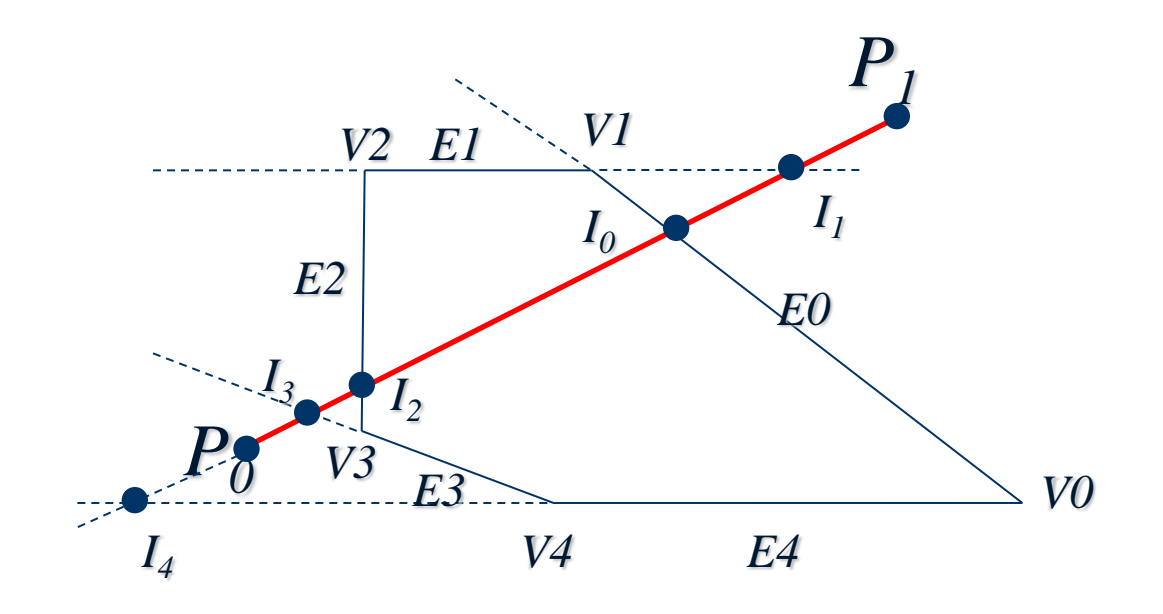

2º Passo: Classificar as interseções: Considerando o P0P1 como segmento orientado, classifique as interseções como PE (Potencialmente entrando) ou PS (Potencialmente saindo)

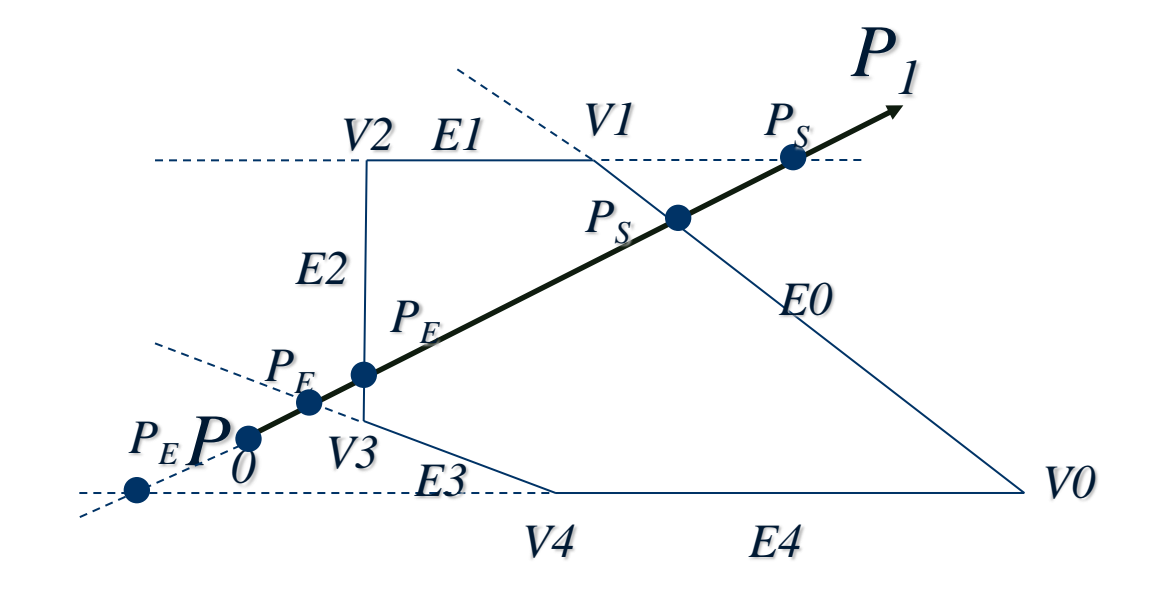

3. Fazer o recorte, se existir: Para isso determine o PE com maior t (PEM) e o PS com menor t (PSm) -Se PEM<PSm recorte nesses 2 pontos

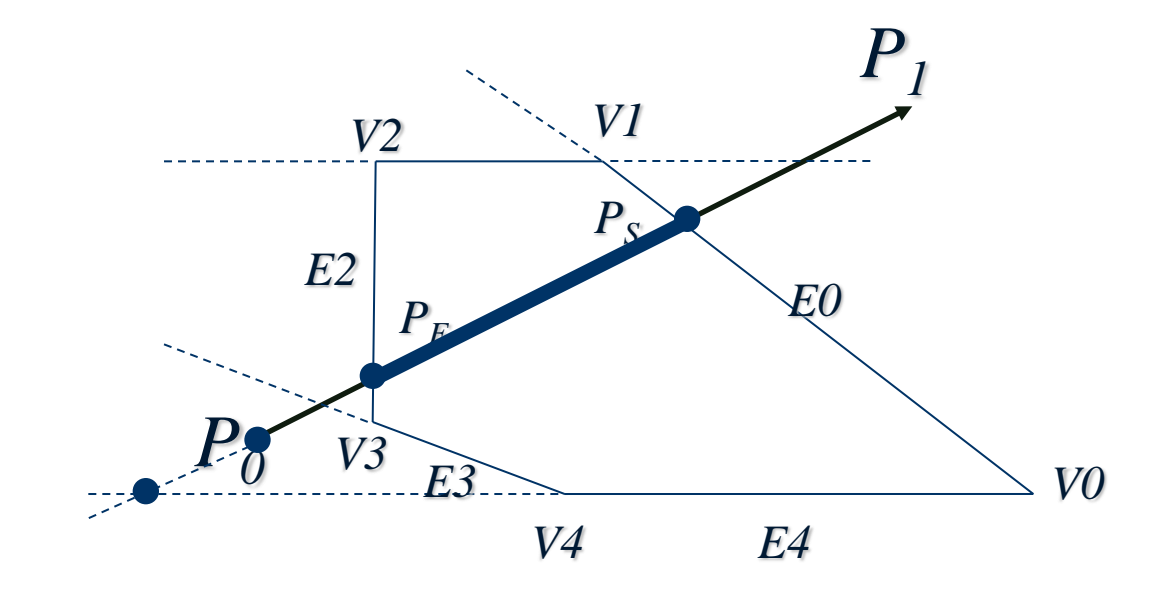

# **Algoritmo Cyrus-Beck – Vetor normal**

 $\overline{\mathrm{N}}_{\mathrm{i}}$ 

Ei

**. Determinamos o vetor normal Ni (apontando para** fora) da aresta Ei=ViVj da região de recorte Vi

- Calculamos o vetor ViVj =  $(Vj.x-Vi.x, Vj.y-Vi.y)$ Vj
- Para determinar o vetor ortogonal a ViVj, deve-se cumprir a seguinte igualdade: <N,ViVj>=0
- Assim  $<(n.x,n.y)$ ,  $(Vj.x-Vi.x,Vj.y-Vi.y)=0$  $n.x(Vj.x-Vi.x)+n.y(Vj.y-Vi.y)=0$
- E fazendo n.y=1 temos que n.x= -(Vj.y-Vi.y)/(Vj.x-Vi.x)
- Vetor normal então é: (-(Vj.y-Vi.y)/(Vj.x-Vi.x),1)

## **Determinando interseção entre o segmento e a aresta**

- Seja P(t)=P0+t(P1-P0), 0<=t<=1, a equação do segmento S unindo P0 e P1.
- O ponto P(t) que ligado a Vi gerar um vetor ortogonal a Ni será o ponto que cumprir a seguinte condicao:

$$
\langle N_i, P(t) - V_i \rangle = 0
$$

 Esse ponto P(t) será justamente o ponto de interseção do segmento *P(t)* com a aresta Ei.

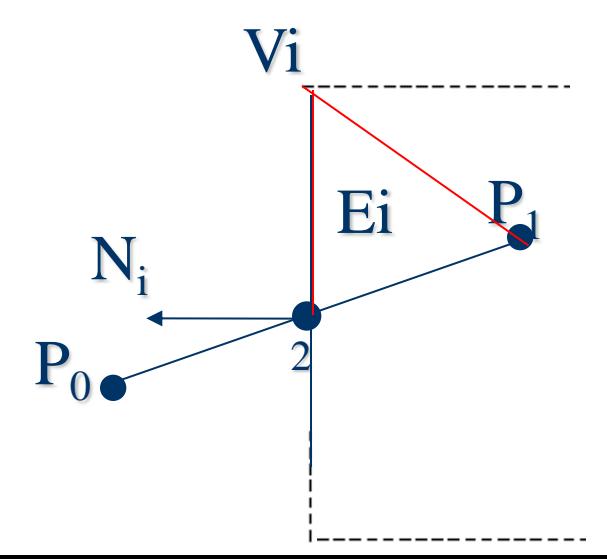

### **Determinando a interseção**

 Determinação do t no qual haverá interseção. - Condição para a interseção

$$
\langle N_i, P(t) - V_i \rangle = 0
$$

$$
\begin{aligned}\n\langle N_i, P_0 + t(P_1 - P_0) - V_i \rangle &= 0 \\
\langle N_i, P_0 - V_i \rangle + \langle N_i, t(P_1 - P_0) \rangle &= 0 \\
\langle N_i, t(P_1 - P_0) \rangle &= -\langle N_i, P_0 - V_i \rangle \\
t \langle N_i, (P_1 - P_0) \rangle &= -\langle N_i, P_0 - V_i \rangle \\
t &= \frac{\langle N_i, P_0 - V_i \rangle}{-\langle N_i, P_1 - P_0 \rangle}\n\end{aligned}
$$

## **Determinando a interseção**

- Então haverá interseção do segmento com a aresta Ei  $\overline{P_0 \neq P_1}$ 
	- Se P0 não coincidir com P1.
	- Se o segmento não for paralelo à aresta
	- Se o ponto de interseção estiver dentro do segmento.<sup>0 ≤ t ≤1</sup>

 $\langle N_i, P1 - P0 \rangle \neq 0$ 

# **Classificando a interseção**

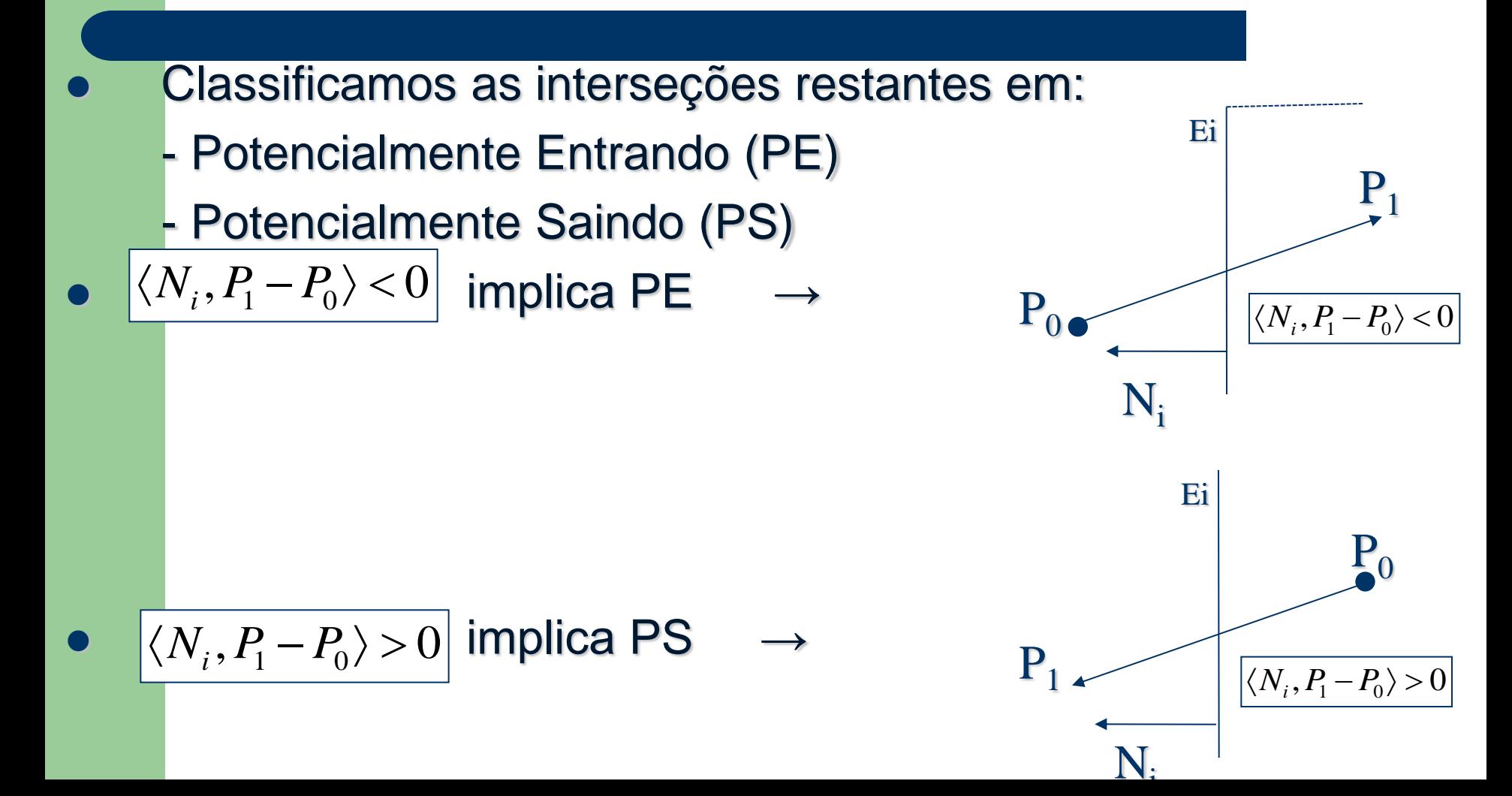

# **Cyrus Beck - Exercícios**

- 1. Entenda o programa cyrus-beck disponível no site da disciplina.
- 2. Modifique a interface dada como tarefa no slide 31 para incluir a opção de recorte com o algoritmo Cyrus-beck quando a região recortante for um polígono de n arestas. Ofereça as duas alternativas de recorte, caso a região for um retângulo.

## **Recorte de Polígonos**

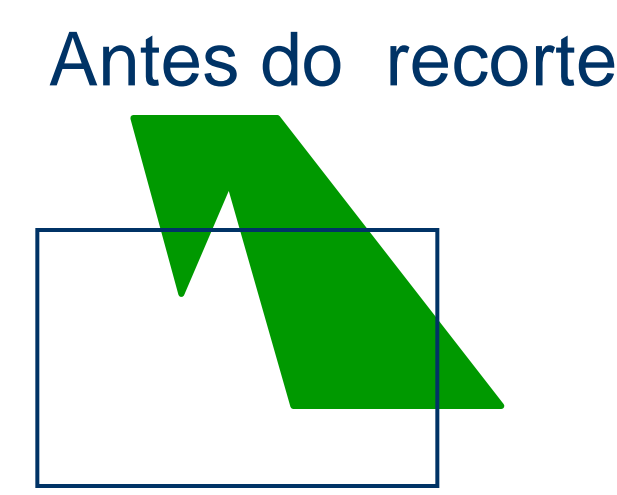

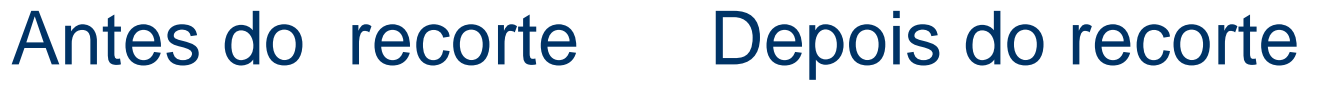

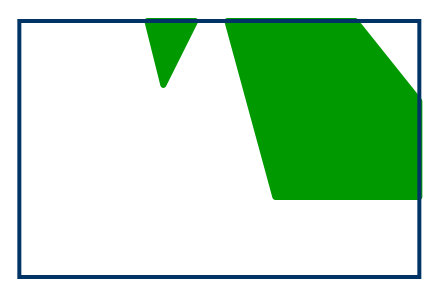

#### Princípio Básico:

- -Considerar individualmente cada aresta da região recortante.
- -Recortar o polígono pela equação da aresta.
- -Depois de fazer isso para todas as arestas, o polígono estará completamente recortado.

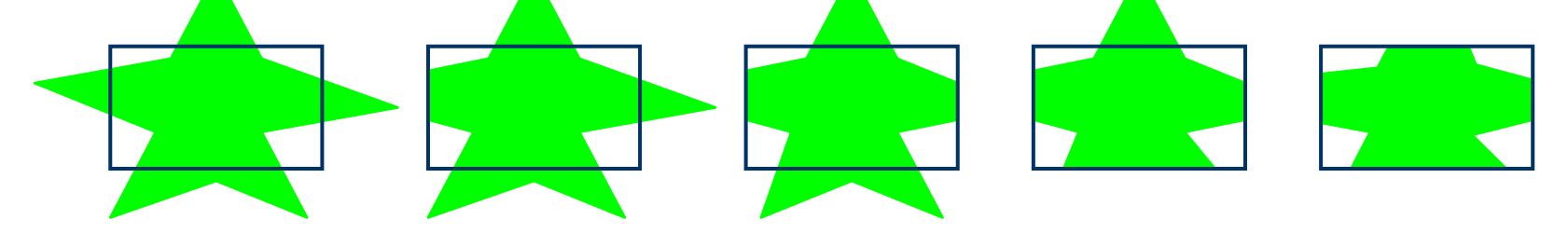

Polígono **Original** 

**Recorte** esquerdo

**Recorte** direito

Recorte inferior

**Recorte Superior** 

#### Entrada/Saída do algoritmo

- Entrada:
- Região de recorte retangular
- lista ordenada de vértices do polígono

Saída: lista dos vértices recortados, com alguns vértices originais (possivelmente) e outros novos (possivelmente)

Aresta de s a p se enquadra em um dos 4 casos:

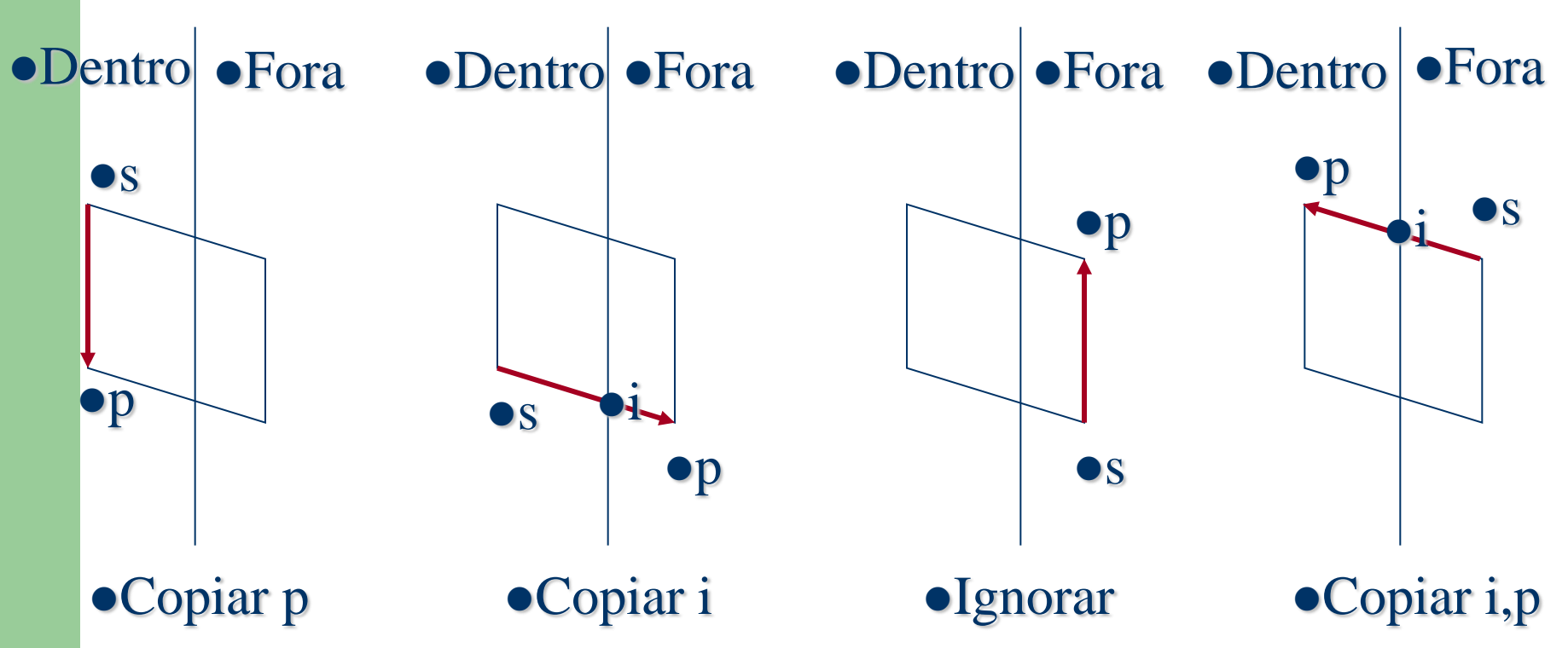

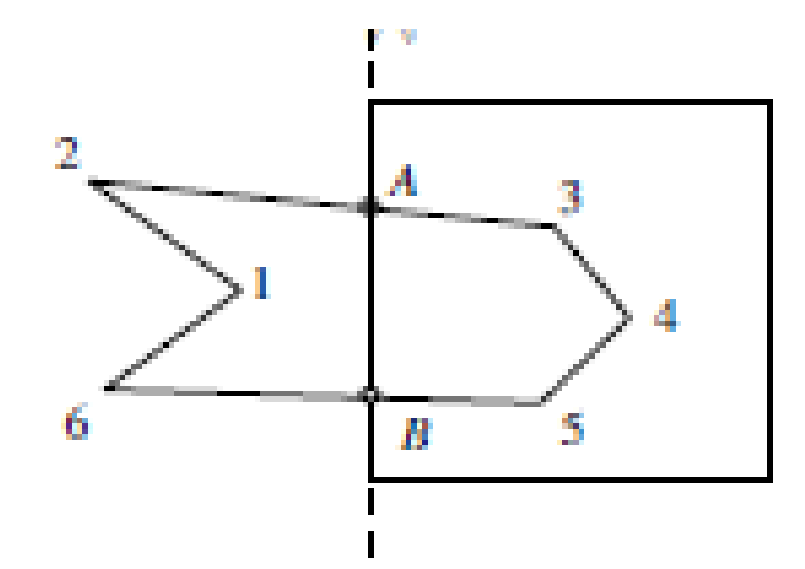

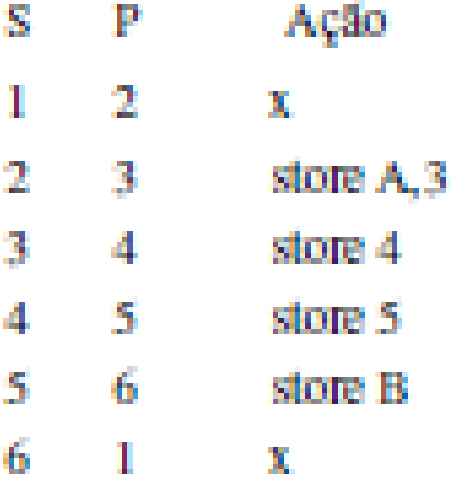

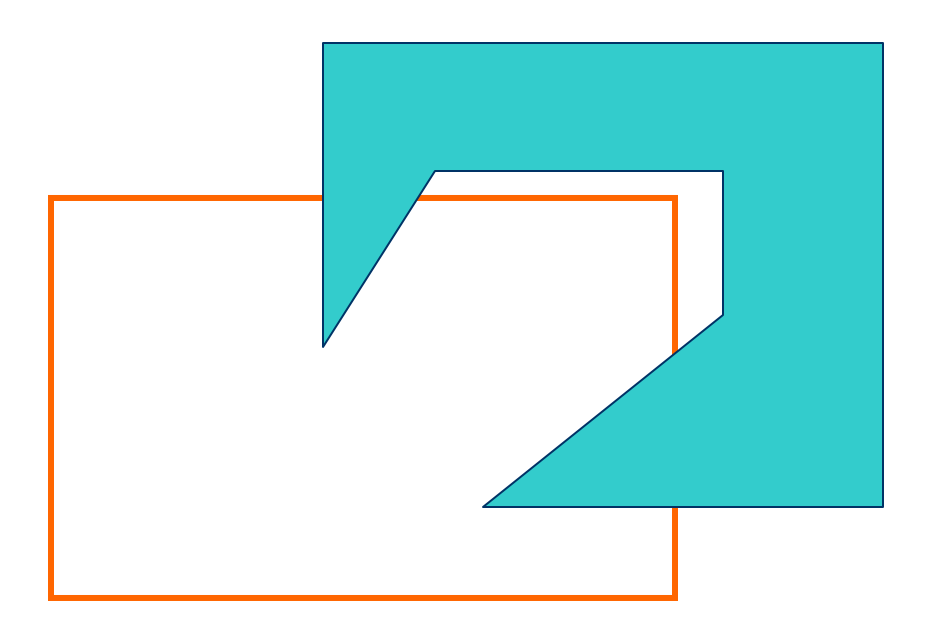

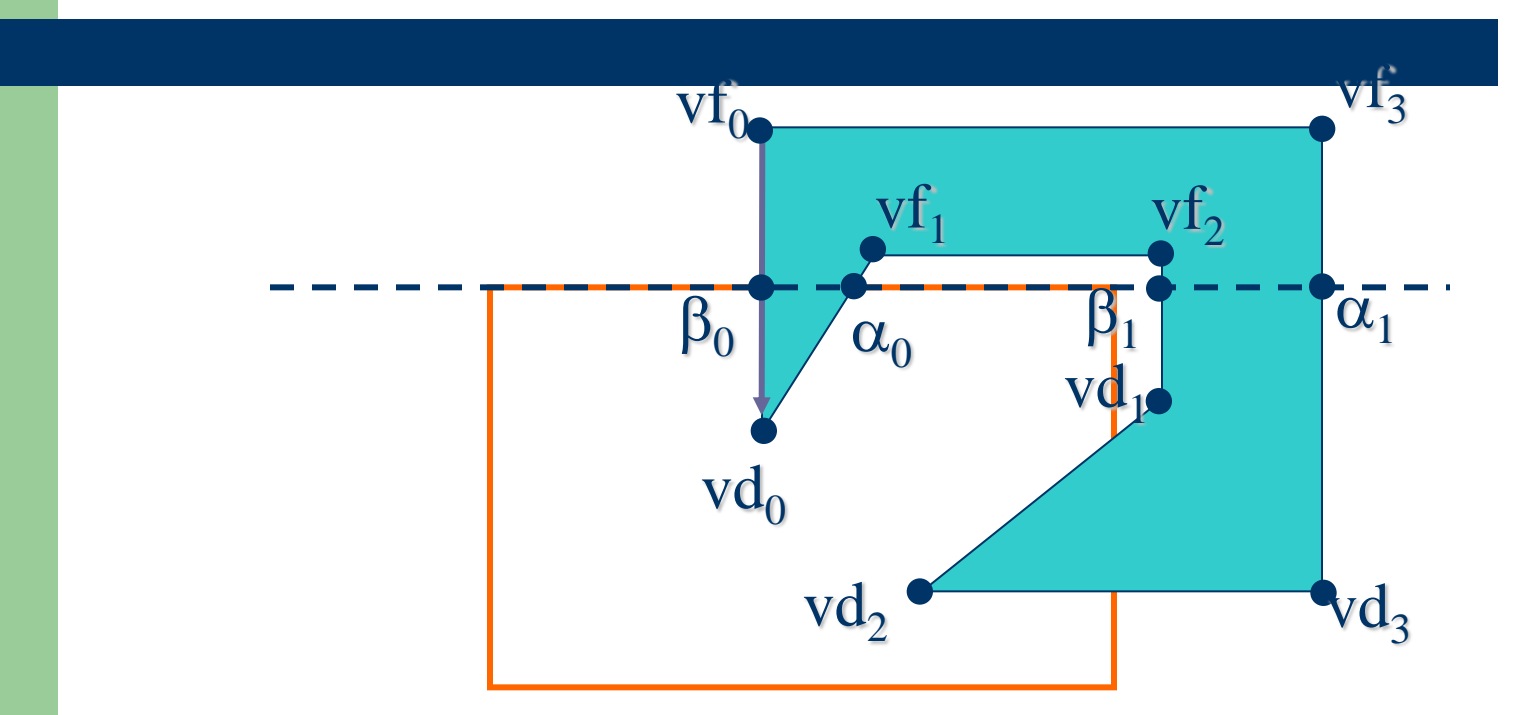

 $v f_0 \beta_0 v d_0 \alpha_0 v f_1 v f_2 \beta_1 v d_1 v d_2 v d_3 \alpha_1 v f_3 v f_0$  $\beta_0$  vd<sub>0</sub>  $\alpha_0$   $\beta_0$  e  $\beta_1$  vd<sub>1</sub> vd<sub>2</sub> vd<sub>3</sub>  $\alpha_1$   $\beta_1$ 

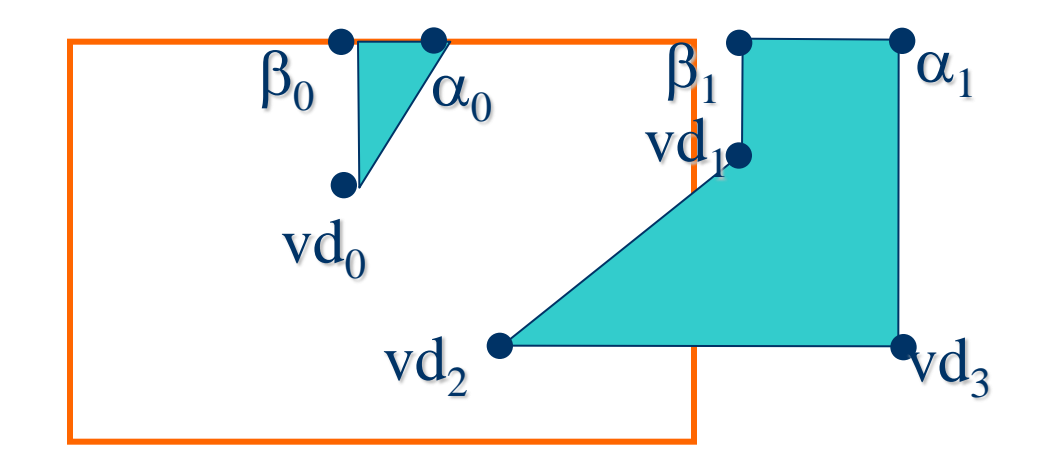

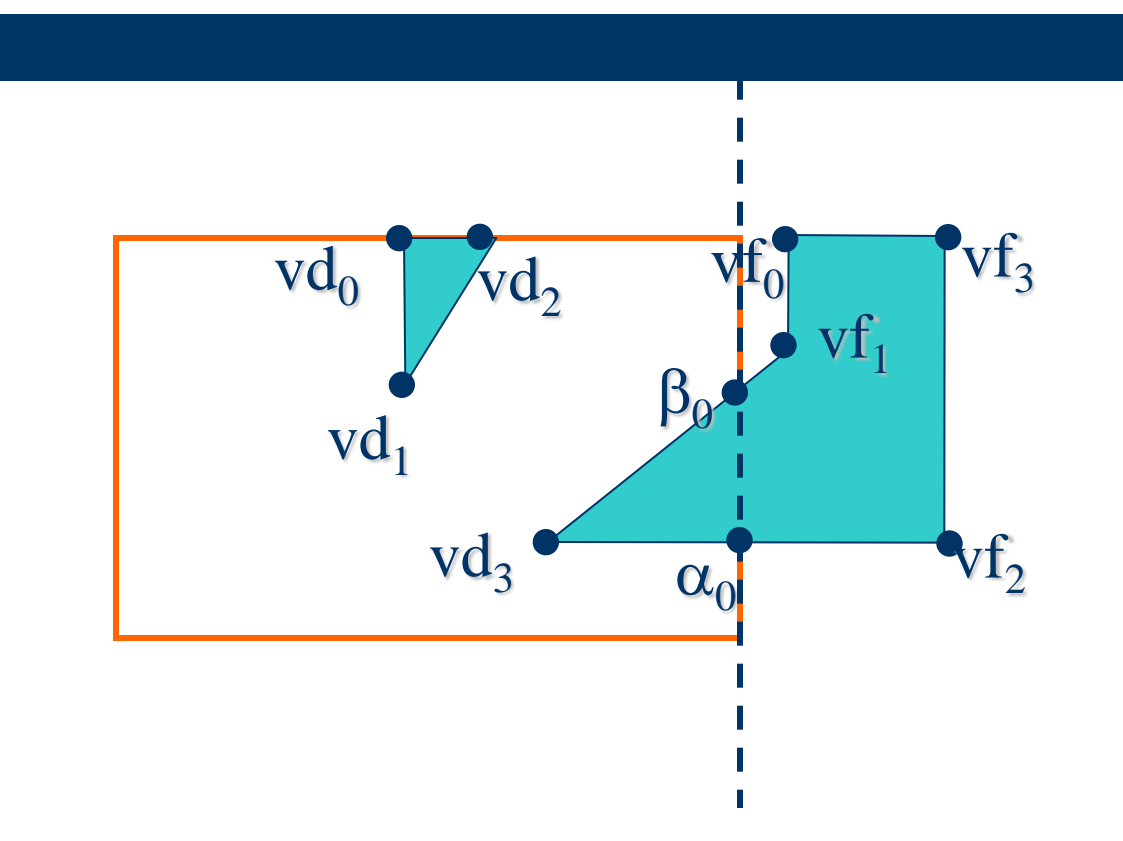

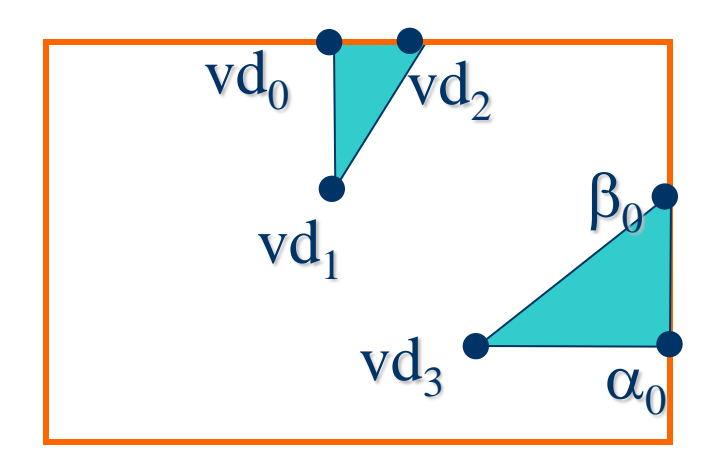

 Exercício: (1) Mostre passo a passo como seria a saída do recorte do seguinte polígono.  $H'$  $\mathbf A$ н

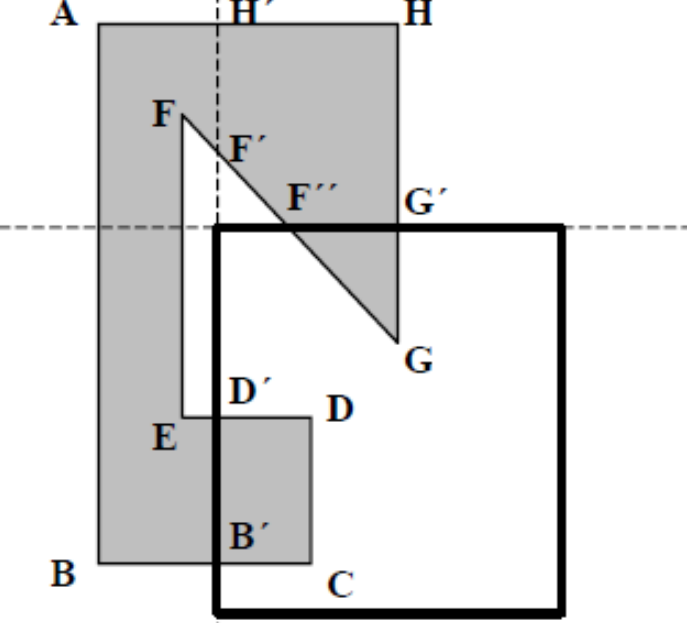

(2) Você poderia rodar o exemplo acima usando o programa SutherlandHodgman.cpp postado no site? Quais modificações deverão ser feitas ?.

(3) Estenda o algoritmo Sutherland-Hodgeman para que considere o recorte de qualquer polígono (inclusive polígonos côncavos). (4) Estenda a interface dada como tarefa no slide 45 incluindo a opção de recorte de polígonos no menu já existente. Considere a captura interativa dos pontos da janela recortante, assim como a sequência ordenada dos vértices do polígono.